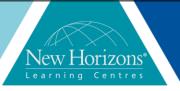

Duration: 1 day

### PowerPoint 2016 - Level 1

### **Overview:**

In this course, students will use PowerPoint 2016 to begin creating engaging, dynamic multimedia presentations.

### Target Audience:

This course is designed for students who wish to gain a foundational understanding of Microsoft PowerPoint 2016 that is necessary to create and develop engaging multimedia presentations.

### At Course completion:

Upon successful course completion of this course, students will be able to:

- Navigate the PowerPoint environment
- Create, edit and build a presentation
- Format characters, paragraphs and text boxes
- Add images and shapes
- Edit, group and animate objects
- Create and format tables and charts
- Apply transitions
- Review and deliver your presentation

## Module 1: Getting Started with PowerPoint

- Navigate the PowerPoint environment
- View and navigate a presentation
- Create and save a PowerPoint Presentation
- Use PowerPoint help

## Module 2: Developing a PowerPoint Presentation

- Select a presentation type
- Edit text
- Build a presentation

# Module 3: Performing Advanced Text Editing Operations

- Format characters
- Format Paragraphs
- Format text boxes

### Module 4: Add Graphical Elements to Your Presentation

- Insert Images
- Insert Shapes

## **Module 5: Modifying Objects in your Presentation**

- Edit objects
- Format Objects
- Group objects
- Arrange objects
- Animate objects

### Module 6: Adding Tables to your Presentation

- Create a table
- Format a table
- Insert a table from other Microsoft Office Applications

## Module 7: Adding Charts to your Presentation

- Create a Chart
- Format a Chart
- Insert a chart from Microsoft Excel

## Module 8: Preparing to Deliver your Presentation

- Review Your Presentation
- Apply Transitions
- Print your Presentation
- Deliver your Presentation